## **NCR Realscan 7837**

## *High-Performance Scanners*

## User's Guide

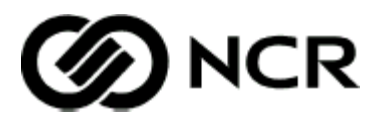

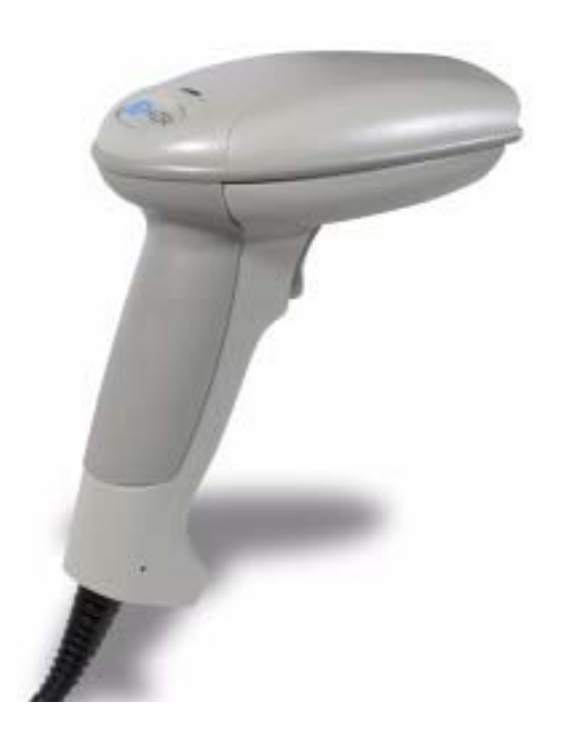

*497-0427357 Issue A*

# *Table of Contents*

#### *[Chapter 1 - Getting Started](#page--1-0)*

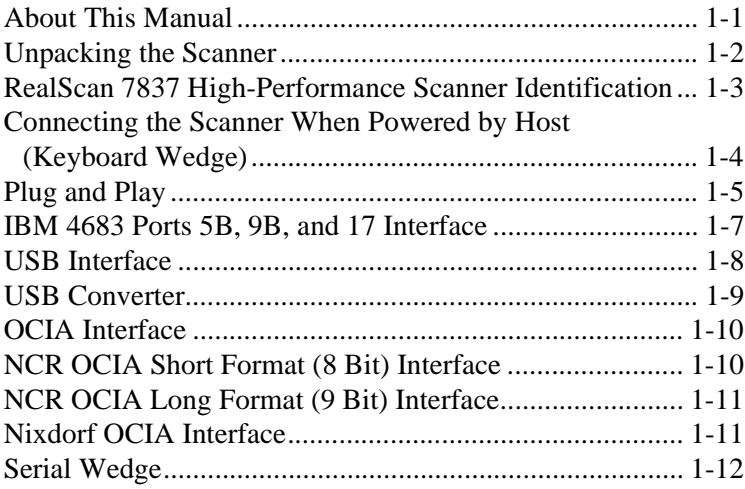

#### *[Chapter 2 - Terminal Interfaces](#page--1-0)*

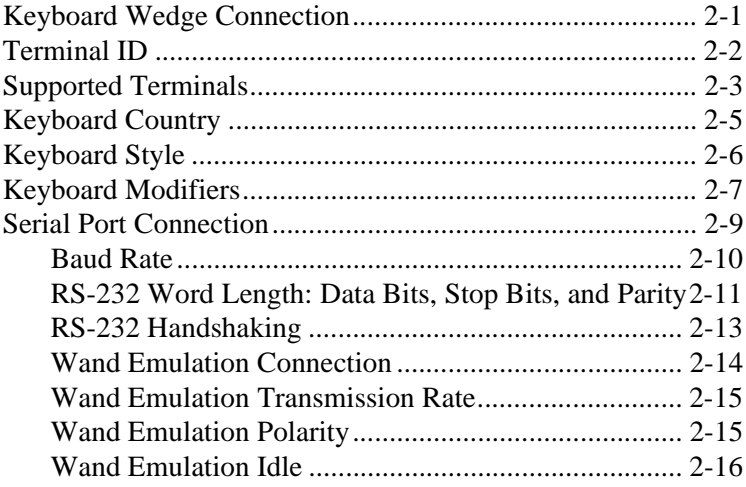

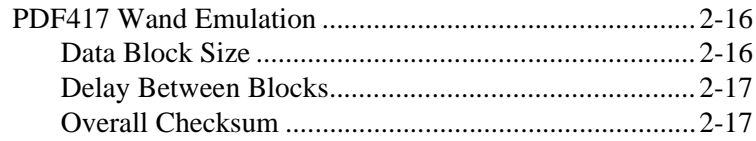

### Chapter 3 - Output

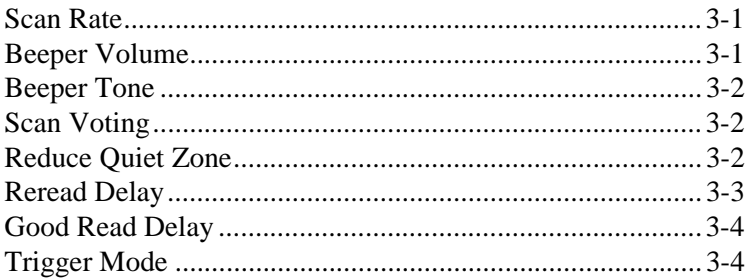

#### **Chapter 4 - Data Editing**

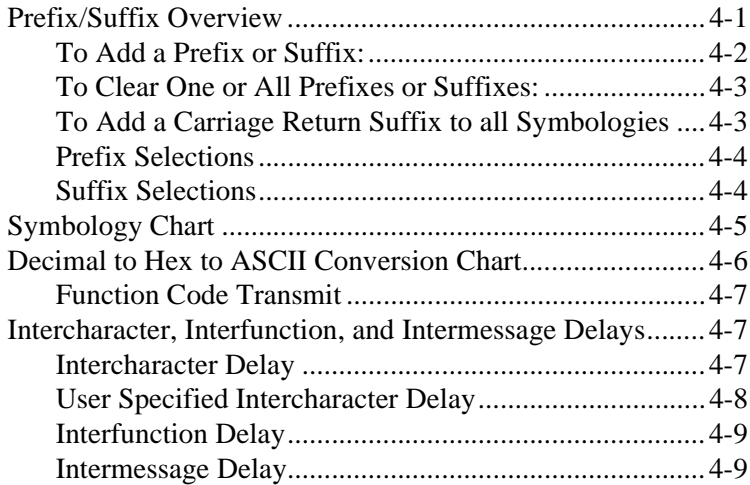

#### *[Chapter 5 - Data Formatting](#page--1-0)*

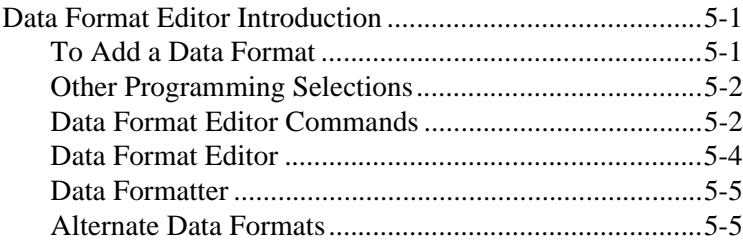

### *[Chapter 6 - Secondary Interface](#page--1-0)*

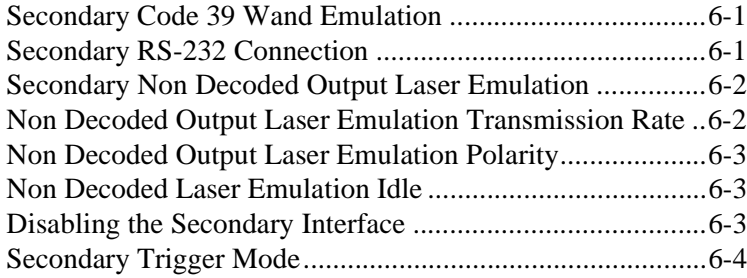

#### *[Chapter 7 - Symbologies](#page--1-0)*

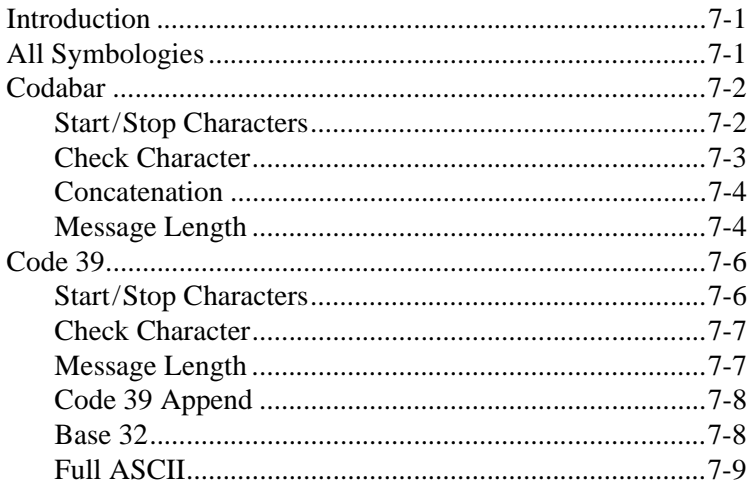

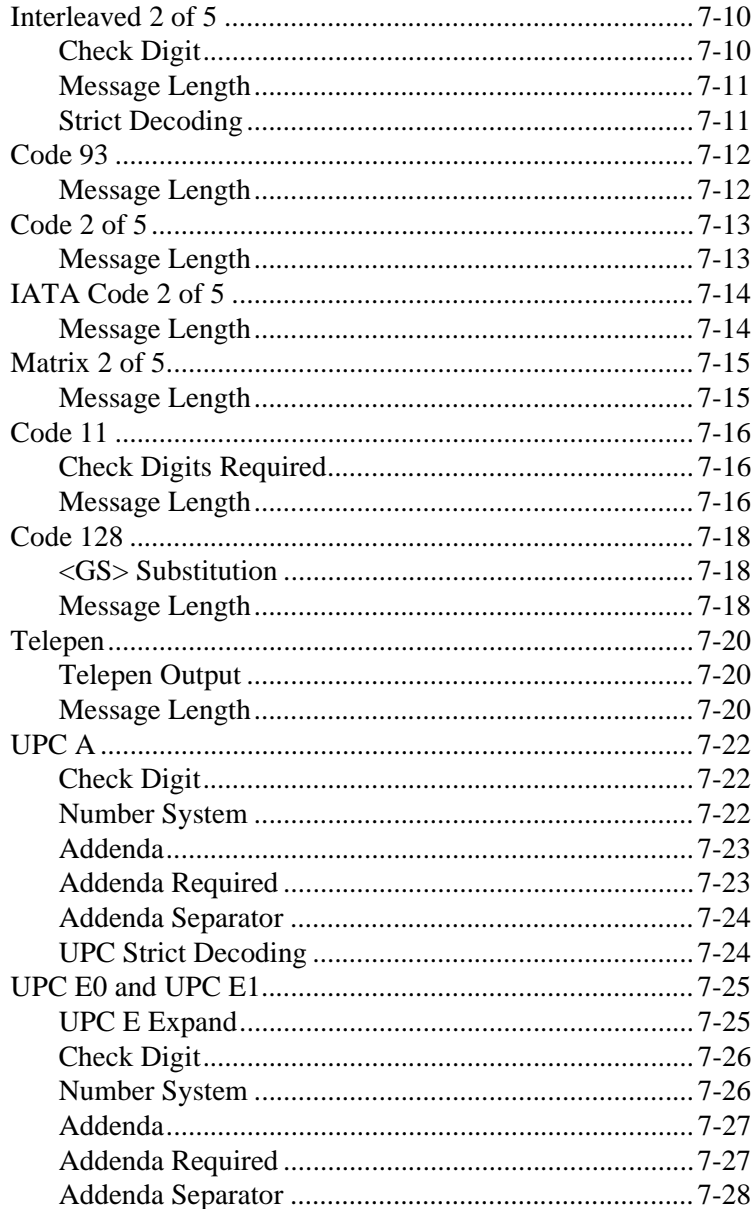

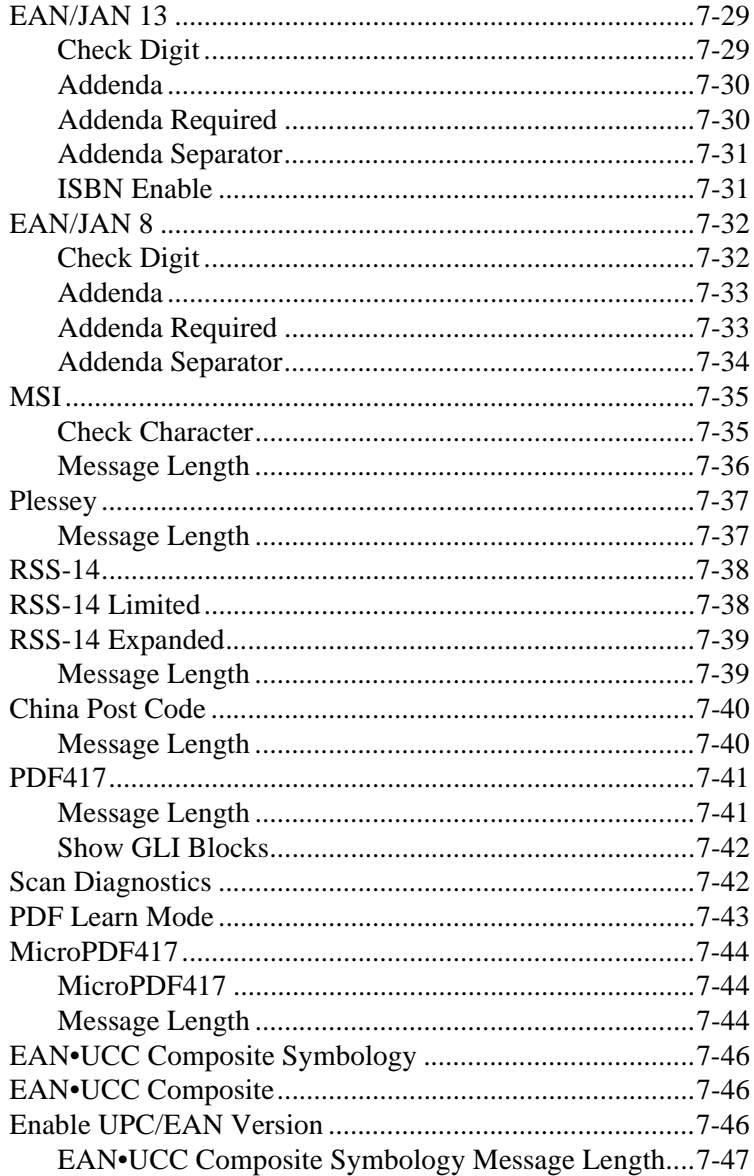

#### *[Chapter 8 - Cloning](#page--1-0)*

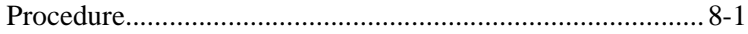

#### *[Chapter 9 - Interface Keys](#page--1-0)*

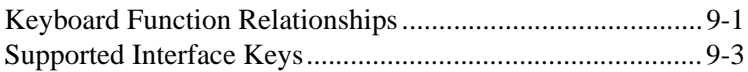

#### *[Chapter 10 - Utilities](#page--1-0)*

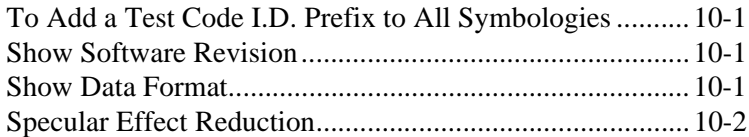

#### *[Chapter 11 - Default Charts](#page--1-0)*

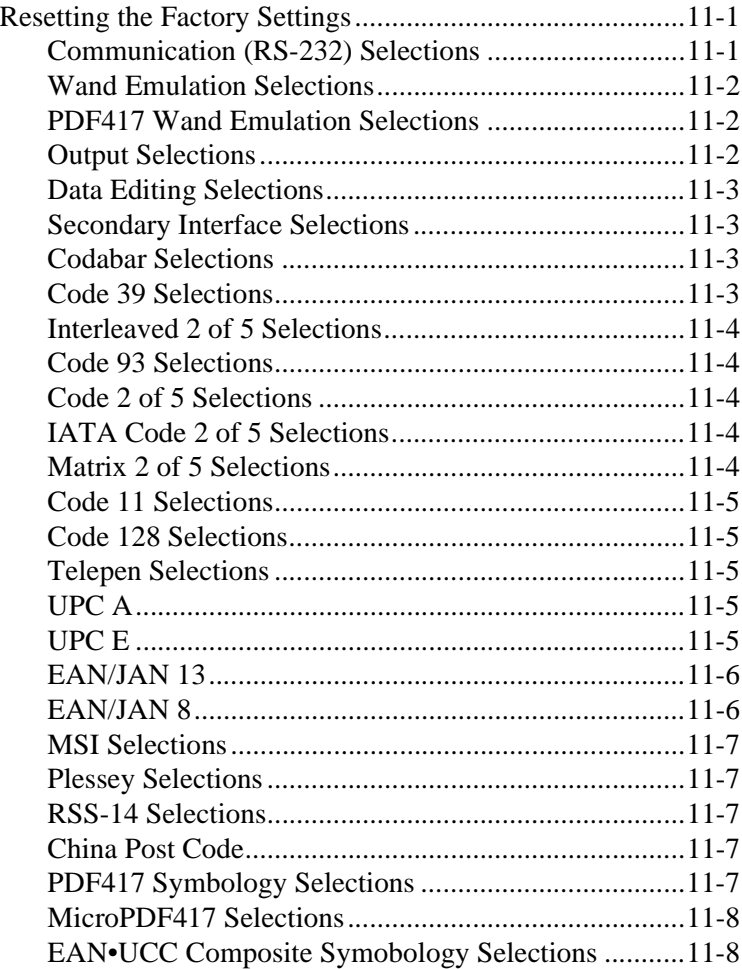

#### *[Chapter 12 - Serial Programming Commands](#page--1-0)*

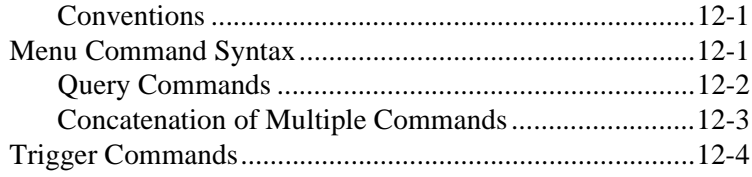

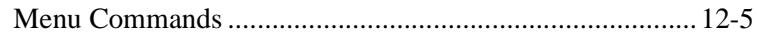

#### *[Chapter 13 - Product Specifications](#page--1-0)*

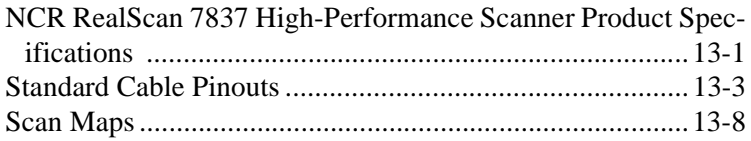

#### *[Chapter 14 - Maintenance](#page--1-113)*

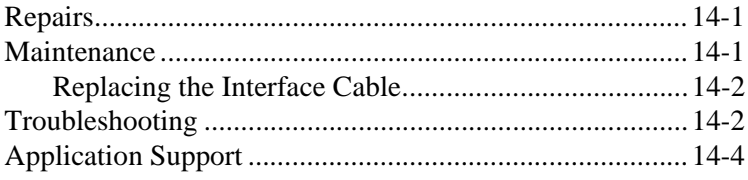

#### *[Chapter 15 - Customer Support](#page--1-116)*

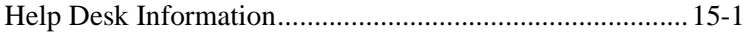

This is a "Table of Contents preview" for quality assurance

The full manual can be purchased from our store: https://the-checkout-tech.com/manuals/NCR/7837 user manual.html

And our free Online Keysheet maker: https://the-checkout-tech.com/Cash-Register-Keysheet-Creator/

HTTPS://THE-CHECKOUT-TECH.COM